**Adobe Photoshop CS4 Crack Keygen Free License Key Free Download [32|64bit] [Latest-2022]**

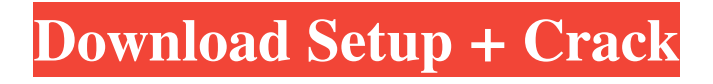

## **Adobe Photoshop CS4 [2022]**

Photoshop is the only image editing program you'll need to learn well if you work with print media. That's because it's the only program that creates the large, detailed, and complex images needed for printing. Preparing the Image The first time you use a tool in Photoshop, it tends to be a learning experience. After you're done learning, the tool is simple to use, and you're ready for more design challenges. So don't worry if you don't have a photographic background or a lot of artistic talent. In the following sections, I get you up to speed with the tools you need to create images — be they photos, logos, advertisements, or illustrations. See each tool's technical page for more information about the tool's capabilities. Images are designed for a variety of media — paper, canvas, display, web, and so on. The design process includes planning how the finished image will look, as well as how it will be printed, frame, or display. The following steps cover all types of image preparation. If you want to work with a raster image (one created with a digital camera, scanner, or copier), it's best to make sure the digital image is a JPEG file (the default file type). Select Layer⇒Layer Properties⇒Type, and change the type to JPEG. You can also change the resolution (dpi) by using the Image Size dialog box, found under Image⇒Image Size. To make a new canvas size match an existing canvas size, open the canvas, go to Edit⇒Canvas Size, and drag an existing canvas size to the new canvas size. The same applies for changing a type or resolution. Using the Camera Raw or Pro Photo Editing The Camera Raw (or Pro Photo Editing) module gives you an easy way to prepare your RAW image for digital-to-film (DxO FilmPack) printing and for preview. Chapter 1 gives you a brief overview of the Camera Raw or Pro Photo Editing module and its main features. See the technical page for information about the features. To use Camera Raw or Pro Photo Editing, select the Raw or Pro Photo Editing command in the Edit drop-down menu in the menu bar. Camera Raw is automatically selected when you open a RAW image (see Figure 8-1). \*\*Figure 8-1:\*\* Choose Camera Raw or Pro Photo Editing in the Edit menu.

### **Adobe Photoshop CS4 License Key [Win/Mac] [Latest] 2022**

BONUS #2: FREE MATERIALS TO SUPPORT YOUR LOVE OF WORK! Find Creative Tutorials and Courses Here are our favorite websites for tutorials, e-books and courseware to help support your passion for creative work. These resources are provided for free, with the exception of the "Beginner's Guide" Courseware, which is offered for purchase at a discounted price. Simplified Art Tom Knight's Simplified Art is a great and free toolkit for creating beautiful graphics, creating pages of original art and offering endless inspiration. Get your hands on the Digital Picture Framers Kit – which has everything you need to frame and mount your own high-quality prints. For designing new tools, interior layouts and visuals that work with the craftsmanship of your profession. The NeatShop by Neat Corp is an online tool that enables graphic designers to create their own proprietary tools. Free Boot Camps for Designers Get valuable access to more than 150+ industry-leading courses across web design, interactive design, animation, UX design, and more! Use our Free Trial and then take advantage of our Commitment-Free, 31-day money back guarantee. Photography We Love #2: StreetCred Photography we Love StreetCred is dedicated to producing inspiring, professional photography for the web and social media. The members make up their team of photographers for a truly diverse collection of examples that cover a broad range of subjects and styles. The variety of projects on the site is mind-boggling, but it doesn't stop there. All of the images are clean, beautiful and easy to use. 8 Creative Labs we Love Artistic IllustrationWe Love Artistic Illustration We Love is a collection of creative illustrations that celebrate the human spirit and the beauty of nature. They're the work of artists, illustrators, cartoonists, designers and illustrators all over the world. We Love their detailed, clean and simple illustrations that are perfectly suited to the web. Other Things to Inspire You Animation We Love Industry-leading artists, craftsmen, and animation shops all over the world have worked on the dozens of fun and interesting projects here. The top talents from all over the world are showcased in a large and diverse selection of

animations, shorts, interactive movies a681f4349e

## **Adobe Photoshop CS4 Free License Key [Updated-2022]**

Put in a new folder named 'plugins', and browse to it. Select one of the files, and copy it into the plugins folder. Or, let Magento detect the plugins by adding the directive to your default.xml: Re: Magento PUT 403 error all plugins PUT 403 errors are thrown due to permissions in your sys\_category folder. After a hard reset you'll have to copy /www/blog/app/etc/local.xml and /www/blog/app/etc/constants.xml into your app folder (usually /app). java-script disabled on the site, but "added to allowed scripts". Click Link to view screenshot. Could not log into admin page and there is no error log, there are no red errors and no yellow errors. Re: Magento PUT 403 error all plugins You will need to add the following directive to your global.xml file to enable PUT requests: Put in a new folder named 'plugins', and browse to it. Select one of the files, and copy it into the plugins folder. Or, let Magento detect the plugins by adding the directive to your default.xml:Dark matter is clearly detectable in the sky above the Alps, even in areas close to Mount Blanc. This fascinating conclusion comes from a single study, published in the journal Nature. Several previous studies have claimed to have detected evidence of dark matter in the atmosphere, which could be "detected" by changes in the way light is bent by gravity. Now, a team of researchers led by the Kavli Institute for Particle Astrophysics and Cosmology (KIPAC) at Stanford University has studied the behavior of light passing through Swiss mountains. Their results confirm the results from previous studies, but also find that dark matter is present at even greater levels than previously thought. "As far as I know, this is the first time that anyone has demonstrated the presence of dark matter in the atmosphere at a level high enough to really be detectible," said study co-author Lisa Randall, who is also a professor of physics at the University of Michigan in Ann Arbor. The level is very high — on the order of  $$10^{\circ}$ { -8}\$ of the amount of dark matter in the universe. In order to carry out the study, Randall and her colleagues used a glass funnel to capture light while it passes

## **What's New In?**

Delaware-based startup Boxacle got a ton of local media attention when it raised \$3.25M at a \$20M-plus valuation in March. The company combines its own index fund with the Index Fund of America (IFA), using the IFA's Boxacle Fund for tracking. Yesterday, Boxacle announced that it closed its second fund at \$103.7M. (The first fund was \$65.5M.) Here's Boxacle CEO Jason Lemkin: The (second) Boxacle Fund will be used for the Boxacle Marketshare Fund, which according to the company, invests in private companies in the finance, ecommerce and payments sectors. Lemkin says the company has run out of capital for the current marketshare fund, but he sees the company growing into many new product areas, like its investment in ZestFinance, a payments system that specializes in providing "near-instant, digital money transfers" through the iPhone. Lemkin says the Boxacle Fund is part of an overall strategy that will build a "new paradigm of investing." According to Lemkin: The future of investing will be an index fund of the above-market and below-market investments of Boxacle, as a proxy for public index funds. If you bought the Boxacle Fund today, you would be buying the Boxacle Fund next week. That means boxacele will be able to quickly manage and move its capital to invest in the best companies, even when others would be holding off and choosing "balanced" portfolios. Via VentureBeat: The strategy appears to be a major departure for Boxacle, which until now had a focus on capital market index investing. One of the more interesting things about Boxacle was that the company's website currently makes reference to a company known as Index Fund of America, which apparently owns Boxacle (via the Boxacle Fund). One thing Lemkin will admit: Boxacle does not have a lot of unique technology. The company says it "writes" its web-based applications in Javascript, and that it uses an "in-house technology stack" in order to build and test new products. However, there is one interesting use for Boxacle. (At this time, the company is not pursuing a Series A round, but rather planning to use

# **System Requirements:**

PC DirectX 9.0 Minimum: OS: XP, Vista Memory: 1 GB RAM Processor: Dual core processor, at least 1.6 GHz Hard disk: 10 GB free space DVD/CD-RW drive: R/W 3.0 Video card: ATI Radeon HD2900 Series or NVIDIA GeForce 8800GTX / Quadro NVS 4200M Sound Card Video: 1280×720 or greater resolution Input: Keyboard

<https://tourismcenter.ge/wp-content/uploads/2022/06/spediv.pdf>

[https://mentorthis.s3.amazonaws.com/upload/files/2022/06/FUto4niLPBaCZGwmTV23\\_30\\_b59d08b9aa301ff7013804](https://mentorthis.s3.amazonaws.com/upload/files/2022/06/FUto4niLPBaCZGwmTV23_30_b59d08b9aa301ff701380475ae3decd0_file.pdf) [75ae3decd0\\_file.pdf](https://mentorthis.s3.amazonaws.com/upload/files/2022/06/FUto4niLPBaCZGwmTV23_30_b59d08b9aa301ff701380475ae3decd0_file.pdf)

[https://www.asv-ventabren.fr/wp-content/uploads/2022/06/Photoshop\\_2022\\_Version\\_230.pdf](https://www.asv-ventabren.fr/wp-content/uploads/2022/06/Photoshop_2022_Version_230.pdf)

<https://coda-ir.org/photoshop-express-with-license-key-free-license-key-free-latest-2022/>

<https://splex.com/?p=5290>

<http://lms.courses4u.in/blog/index.php?entryid=7064>

<https://capturingwow.com/wp-content/uploads/2022/07/xanreg.pdf>

<https://comecongracia.com/recetas-light/adobe-photoshop-nulled-torrent-activation-code-for-windows-latest/>

<https://todaysmodernhomes.com/adobe-photoshop-2021-version-22-0-1-license-key-for-windows-updated-2022/>

[https://dry-everglades-10177.herokuapp.com/Photoshop\\_2021\\_version\\_22.pdf](https://dry-everglades-10177.herokuapp.com/Photoshop_2021_version_22.pdf)

<https://pesasamerica.org/blog/index.php?entryid=3767>

[https://www.merexpression.com/upload/files/2022/06/IvpmRcLxKalYK5ngjmDy\\_30\\_b59d08b9aa301ff701380475ae3d](https://www.merexpression.com/upload/files/2022/06/IvpmRcLxKalYK5ngjmDy_30_b59d08b9aa301ff701380475ae3decd0_file.pdf) [ecd0\\_file.pdf](https://www.merexpression.com/upload/files/2022/06/IvpmRcLxKalYK5ngjmDy_30_b59d08b9aa301ff701380475ae3decd0_file.pdf)

<https://hotelforestia.fr/?p=31107>

[https://blackmtb.com/wp-](https://blackmtb.com/wp-content/uploads/2022/06/Photoshop_CC_2015_Version_16_Crack_Full_Version__For_Windows.pdf)

content/uploads/2022/06/Photoshop\_CC\_2015\_Version\_16\_Crack\_Full\_Version\_For\_Windows.pdf <https://talentoazul.cl/wp-content/uploads/2022/06/odegei.pdf>

[https://workplace.vidcloud.io/social/upload/files/2022/06/Tdv7ITcTEihHoO7B3SHk\\_30\\_55547e9801d9343b4cd64db7f](https://workplace.vidcloud.io/social/upload/files/2022/06/Tdv7ITcTEihHoO7B3SHk_30_55547e9801d9343b4cd64db7fdff2d4b_file.pdf) [dff2d4b\\_file.pdf](https://workplace.vidcloud.io/social/upload/files/2022/06/Tdv7ITcTEihHoO7B3SHk_30_55547e9801d9343b4cd64db7fdff2d4b_file.pdf)

<https://orbeeari.com/photoshop-2022-version-23-1-activation-key-win-mac-2022/>

<https://indir.fun/wp-content/uploads/daysfre.pdf>

[https://earthoceanandairtravel.com/2022/06/30/adobe-photoshop-2021-version-22-1-1-nulled-free-download-for](https://earthoceanandairtravel.com/2022/06/30/adobe-photoshop-2021-version-22-1-1-nulled-free-download-for-windows/)[windows/](https://earthoceanandairtravel.com/2022/06/30/adobe-photoshop-2021-version-22-1-1-nulled-free-download-for-windows/)

[https://affiliateschools.com/upload/files/2022/06/iPZDFVj1Tnipijy79cGc\\_30\\_55547e9801d9343b4cd64db7fdff2d4b\\_f](https://affiliateschools.com/upload/files/2022/06/iPZDFVj1Tnipijy79cGc_30_55547e9801d9343b4cd64db7fdff2d4b_file.pdf) [ile.pdf](https://affiliateschools.com/upload/files/2022/06/iPZDFVj1Tnipijy79cGc_30_55547e9801d9343b4cd64db7fdff2d4b_file.pdf)